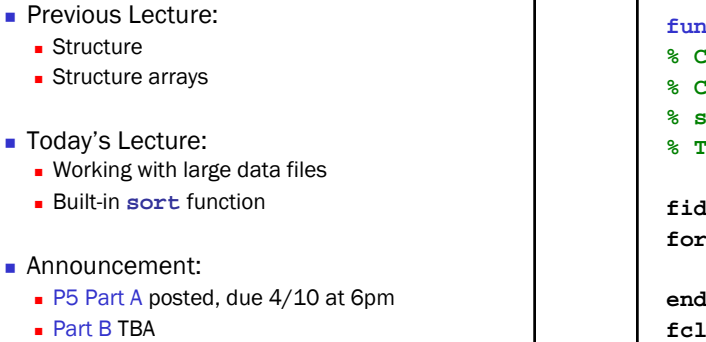

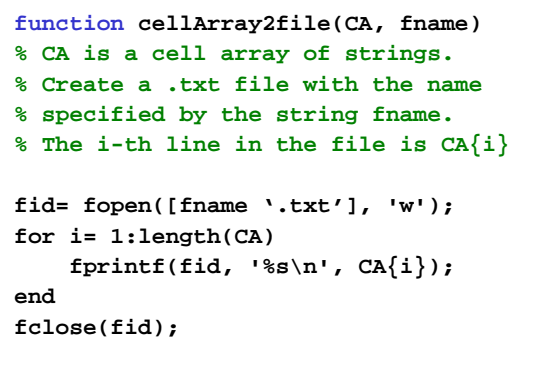

April 3, 2008 Lecture 20 9

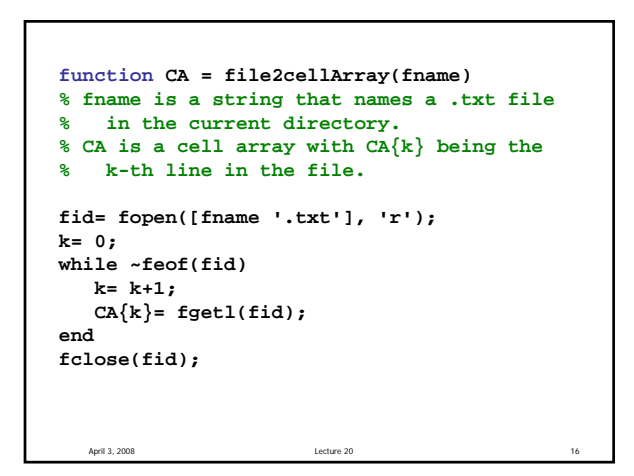

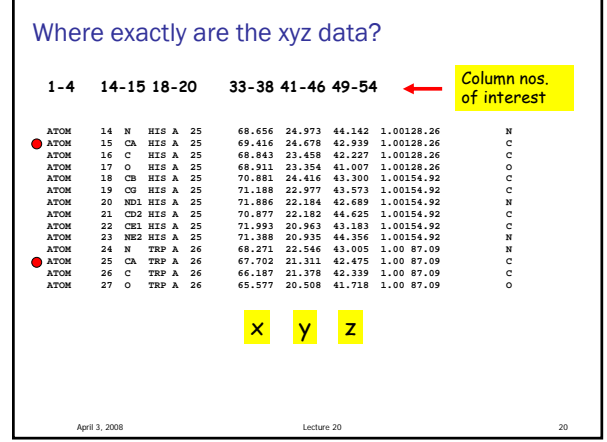

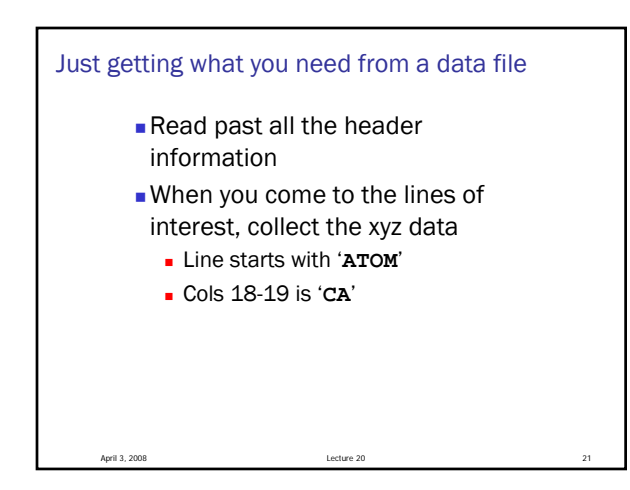

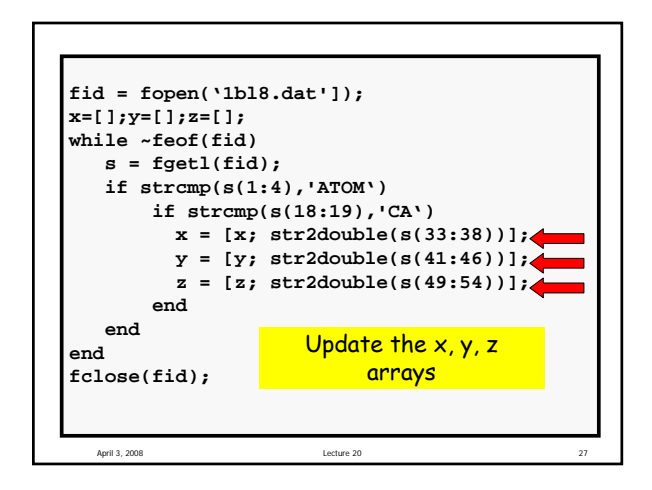

```
April 3, 2008 Lecture 20
Suppose x is a length-n array. Then
  s = sprint('%10.2f',x);
is eqiuvalent to
  s = [];
  for i=1:length(x)
     s = [s sprintf('%10.2f',x(i))];
  end
sprintf returns a string
```
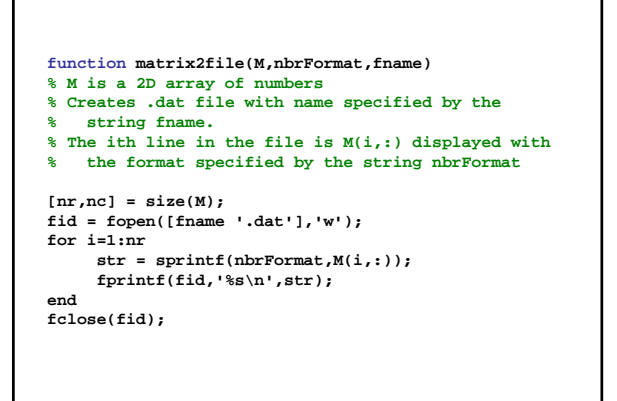

April 3, 2008 Lecture 20 36

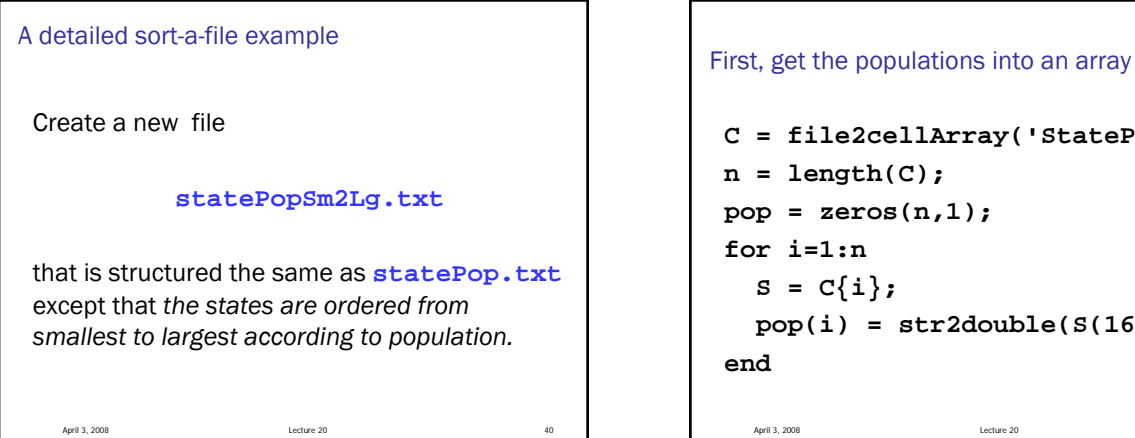

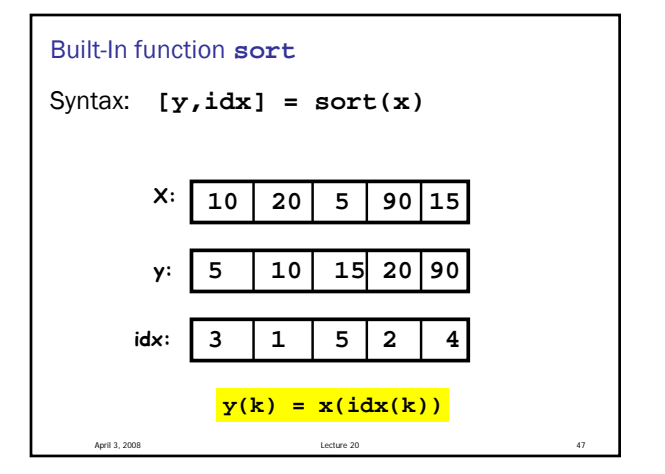

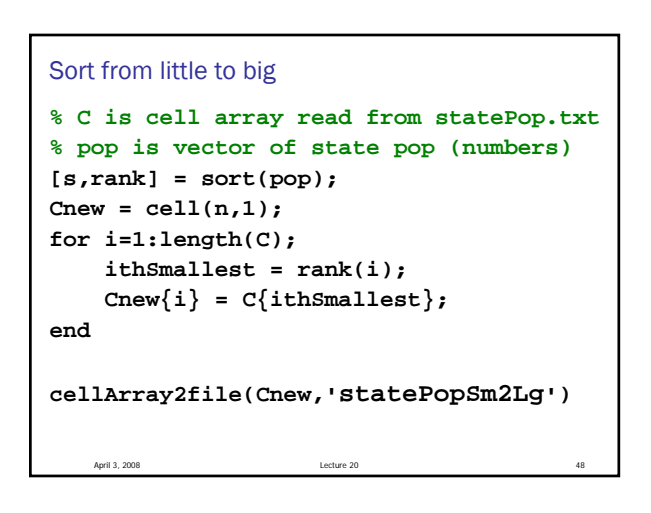

**C = file2cellArray('StatePop'); pop = zeros(n,1); pop(i) = str2double(S(16:24));**